## Celling SHIM: Compiling Deterministic Concurrency to a Heterogeneous Multicore

#### Nalini Vasudevan and Stephen A. Edwards

Columbia University in the City of New York, USA

March 2009

# <span id="page-0-0"></span>**SHIM**

KID K@ KKEX KEX E 1090

### Main Points

- Scheduling-independent message passing works for parallel programming We use the SHIM language
- This paradigm helps to safely explore schedules Compiler catches race-related bugs
- <span id="page-1-0"></span>• Our compiler generates code that runs on the IBM CELL Synthesizing communication the trick

**KOD CONTRACT A FINITE** 

Five functions that call each other and communicate through channel *A*

*void main*() { *try* { *chan int A*; f(*A*); *par* g(*A*); } *catch* (*Done*) {} }

*void* f(*chan int* &*A*) *throws Done* {  $h(A)$ ; *par*  $j(A)$ ; }

*void* g(*chan int A*) { *recv* A; *recv* A; }

**ADD 4 FEX 4 EX 4 BY 4 DY 4 DY** 

*void* h(*chan int* &*A*) { *A* = *4*; *send* A; *A* = *2*; *send* A; }

*void* j(*chan int A*) *throws Done* { *recv* A; *throw* Done; }

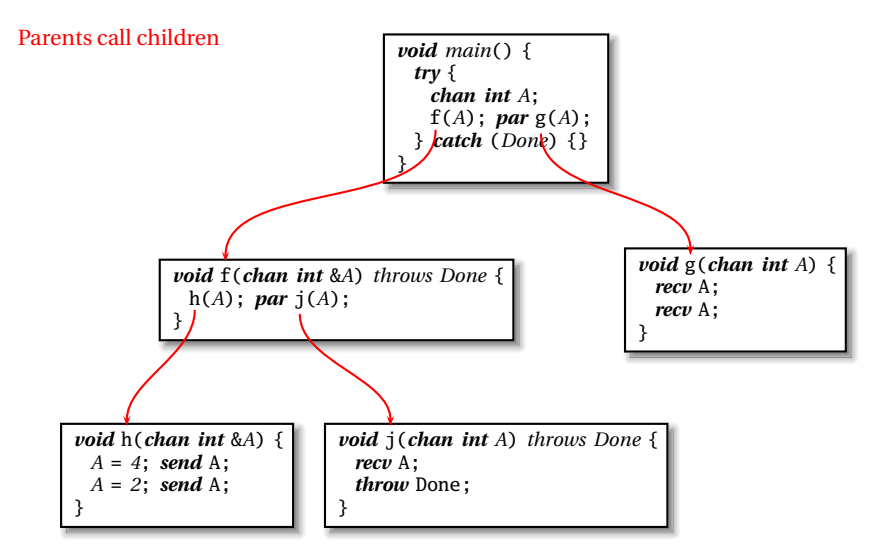

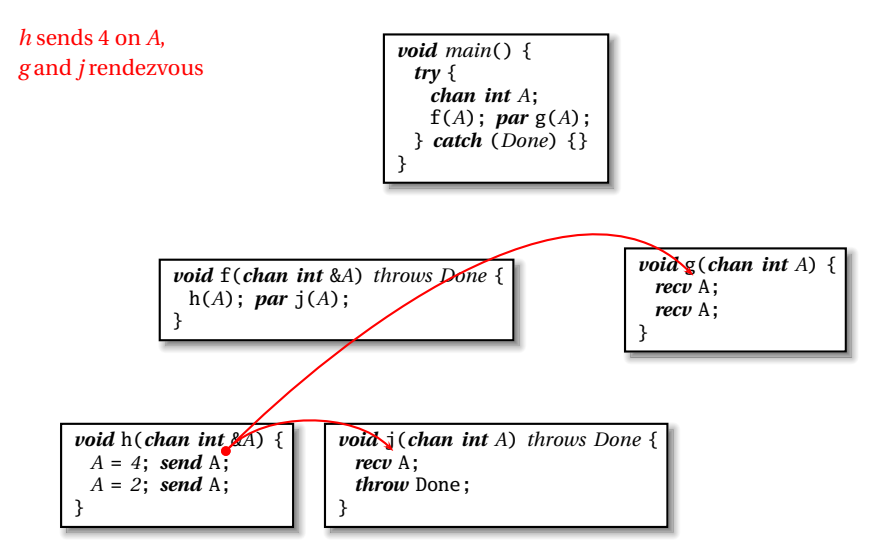

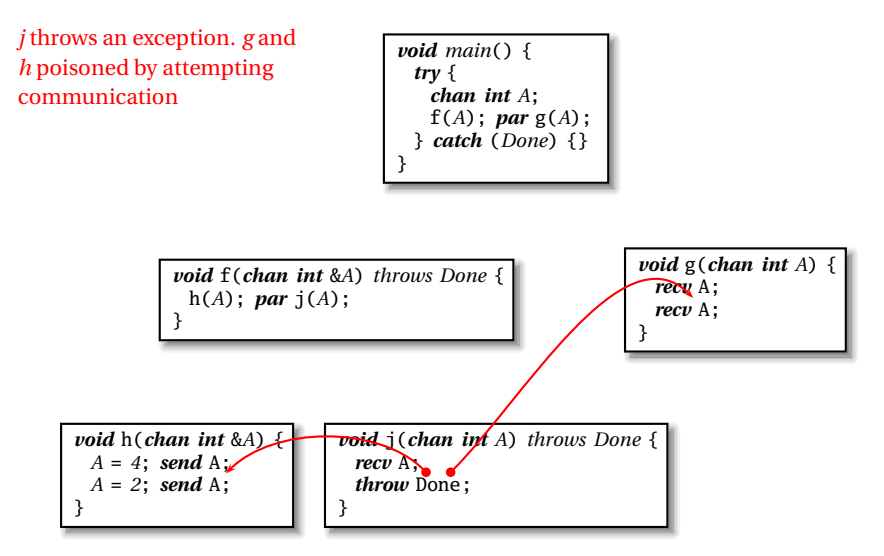

K ロ ▶ K @ ▶ K 할 ▶ K 할 ▶ 이 할 → 9 Q Q →

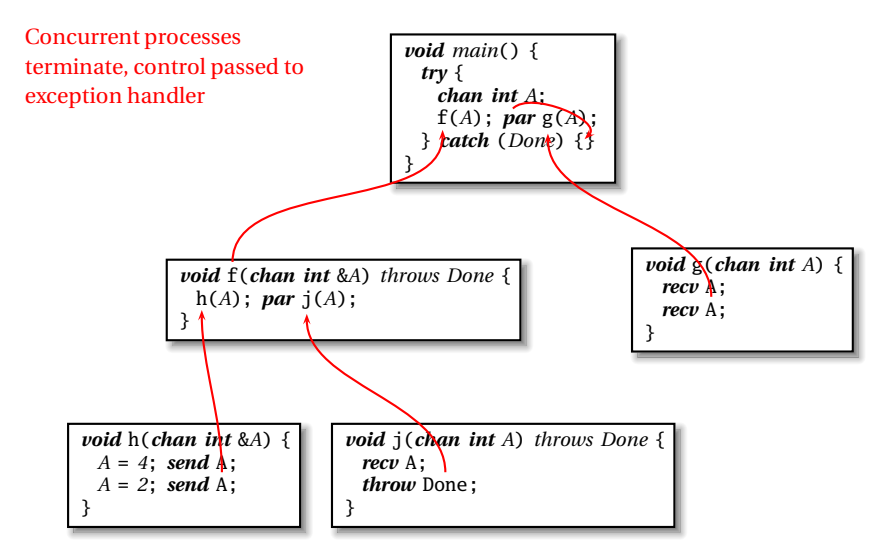

K ロ K (日) K 경 K (동 K (동 K ) 중 (19) Q Q

*void foo*(*int a*, *int a*) { *chan int c*; }

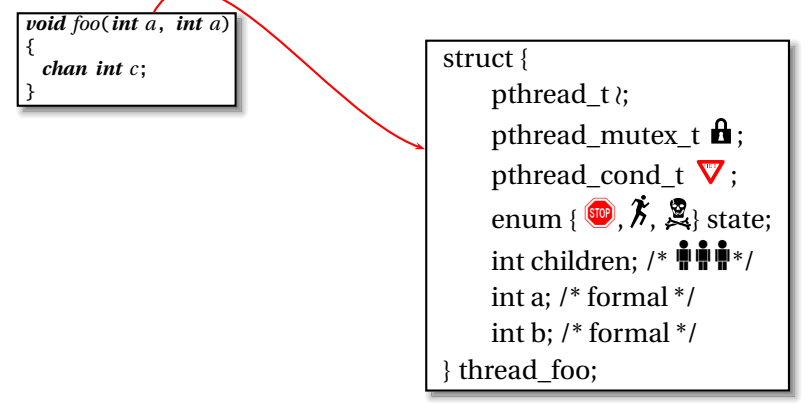

A DIA KENYE KE YA RINYA KIDIA

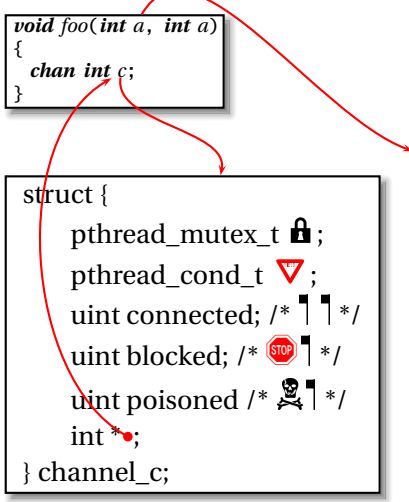

struct { pthread  $t$  ≀; pthread\_mutex\_t  $\mathbf{\hat{H}}$ ; pthread\_cond\_t  $\mathbf{\nabla}$ ; enum { $\mathbf{w}, \mathbf{\hat{X}}, \mathbf{Q}$ } state; int children; /\*  $\mathbf{M} \mathbf{M}^*$ / int a; /\* formal \*/ int b; /\* formal \*/ } thread\_foo;

K ロ ▶ K @ ▶ K 할 ▶ K 할 ▶ 이 할 → 9 Q Q →

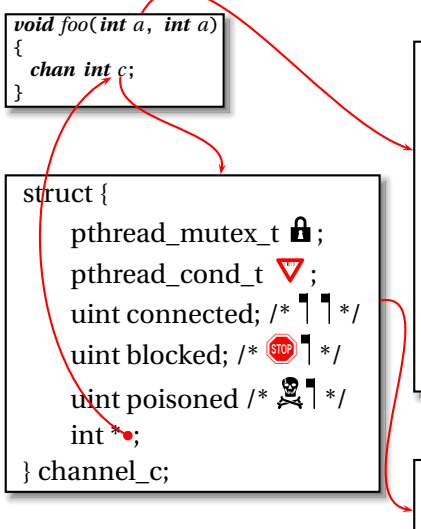

struct { pthread  $t$  ≀; pthread mutex  $t \mathbf{h}$ ; pthread\_cond\_t  $\mathbf{\nabla}$ ; enum { $\mathbf{w}, \mathbf{\hat{X}}, \mathbf{Q}$ } state; int children; /\*  $\mathbf{M} \mathbf{M}^*$ / int a; /\* formal \*/ int b; /\* formal \*/ } thread\_foo;

*void* event  $c()$  {  $if$  (*c*.*connected* == *c*.*blocked*) { // Communicate } *else if* (*c*.*poisoned*) { // Propagate exceptions } }

 $\Omega$ 

### Pthreads Implementation

```
void main() {
 try {
   chan int A;
   f(A); par g(A);
  } catch (Done) {}
}
void f(chan int &A) throws Done {
 h(A); par j(A);
}
void g(chan int A) {
 recv A;
 recv A;
}
void h(chan int &A) {
 A = 4; send A;
 A = 2; send A;
}
void j(chan int A) throws Done {
 recv A;
 throw Done;
}
                                      \mapsto}
                                           void \lim_{x \to 0} g(x) {
                                           }
                                           void \lim_{h \to 0} h()}
                                           void _func_j() {
                                           }
```

```
struct { ... } _task_main;
void _func_main() { ... } // Code for task main
struct { ... } _chan_A;
void _event_A() { ... } // Synchronize on A
struct { ... } _task_f;
void _func_f() { // Code for task f
struct { ... } _task_g;
 // Code for task g
struct { ... } _task_h;
 // Code for task h
struct { ... } _task_j;
 // Code for task j
```
4 0 > 4 fl > 4 = > 4 = + + = +

 $2Q$ 

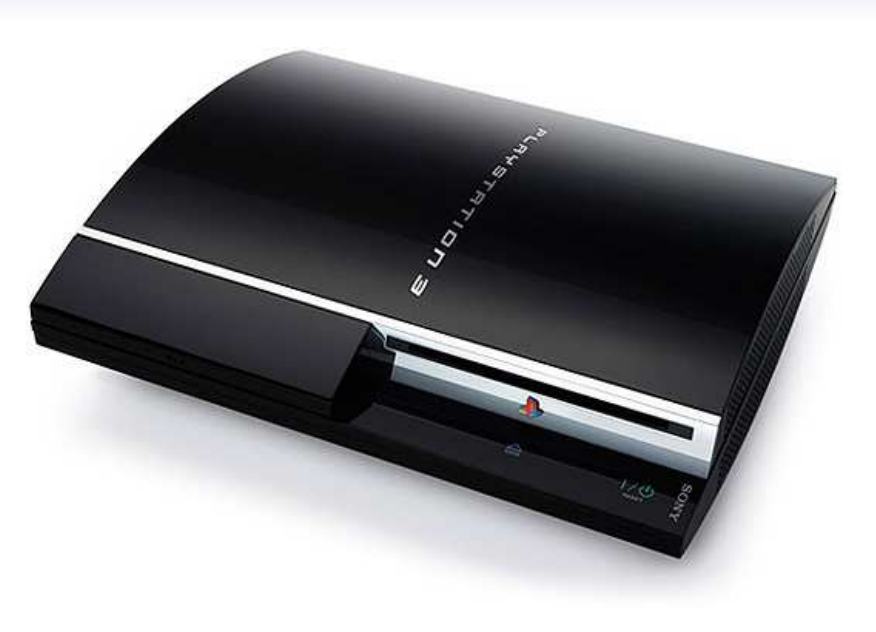

#### IBM's Cell Broadband Engine

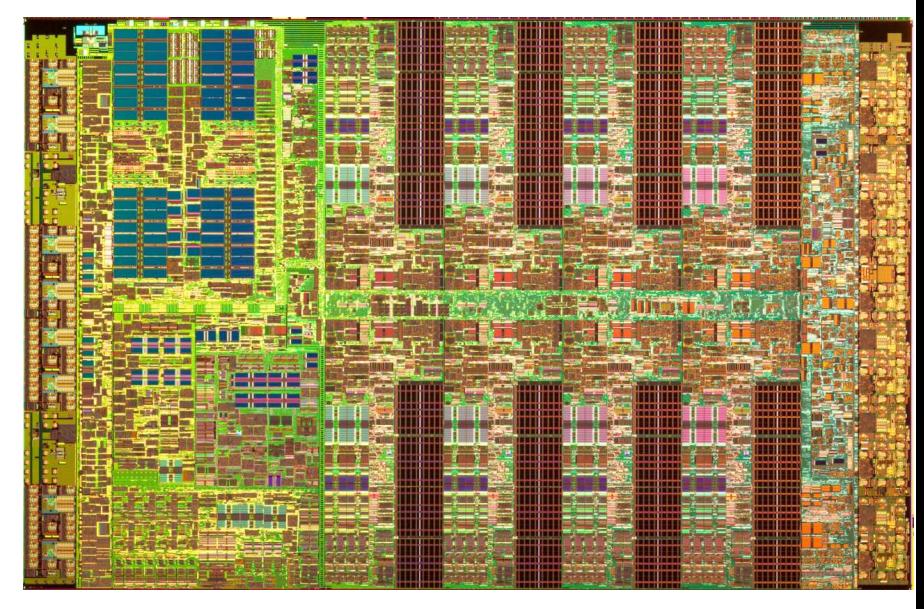

#### IBM's Cell Broadband Engine

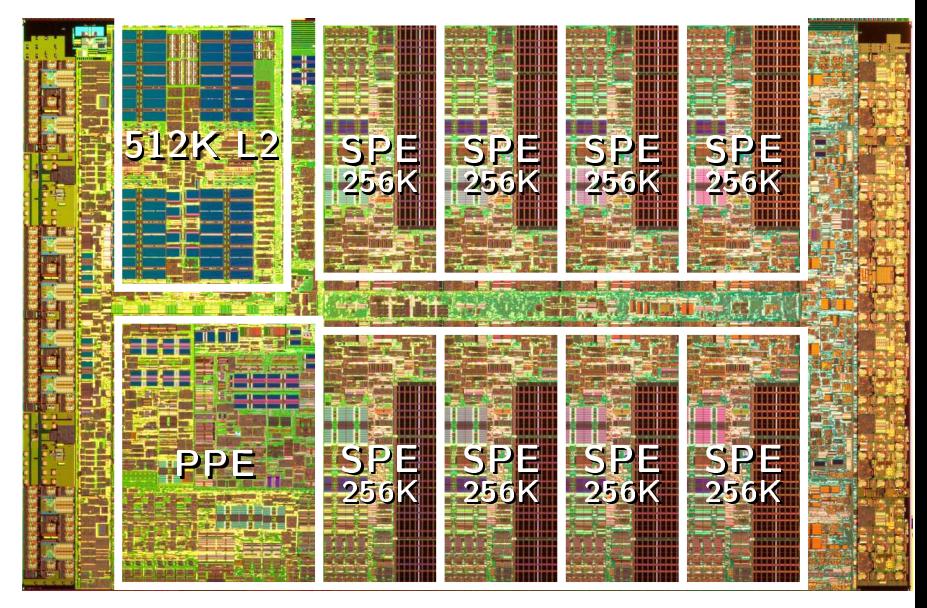

#### IBM's Cell Broadband Engine

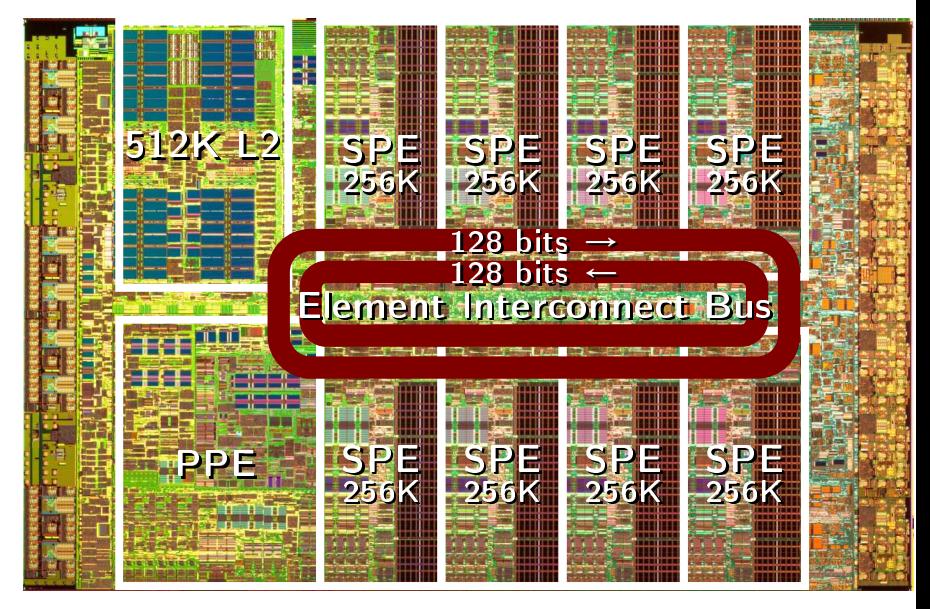

#### Adapting Pthreads Code to the Cell

```
struct { ... } _task_main;
void _func_main() { ... } // Code for main
struct { ... } _chan_A;
void event A() \{ \ldots \} // Synchronize on A
struct { ... } _task_f;
void func f() {
 // Code for task f
}
struct { ... } _task_g;
void _func_g() {
 // Code for task g
}
struct { ... } _task_h;
void \lim_{h \to 0} h()// Code for task h
}
struct { ... } _task_j;
void _func_j() {
 // Code for task j
}
```
## PPE Code Adapting Pthreads Code to the Cell

```
struct { ... } _task_main;
void _func_main() { ... } // Code for main
```

```
struct { ... } _chan_A;
void event A() \{ \ldots \} // Synchronize on A
```

```
struct { ... } _task_f;
void func f() {
 // Code for task f
```
}

```
struct { ... } _task_g;
void _func_g() {
 // Code for task g
}
```

```
struct { ... } _task_h;
void \lim_{h \to 0} h()// Proxy for task h
}
```

```
struct { ... } _task_j;
void func i() {
 // Proxy for task j
}
```
On SPE 1 *struct* { ... } *\_task\_h*; *void main*() { // Code for task h }

```
On SPE 2
struct { ... } _task_j;
void main() {
 // Code for task j
 }
```
}

*void j*(*chan int A*) *throws Done* { *recv A*; *throw Done*; }

*struct* {

... *int A*; } *\_task\_j*;

```
void _func_j() { // j's proxy
 mailbox_send(START);
 for (;;) {
   switch (mailbox()) {
     case BLOCK_A:
      _chan_A._blocked |= h;
      _event_A();
      while (_chan_A.blocked & h)
        wait(_chan_A._cond);
      mailbox_send(ACK);
      break;
     case TERM: ...
     case POISON: ...
   }
  }
}
```
*struct* { *int A*; } *\_task\_j*; *void main*() { // Code for task j *for* (;;) { *if* (*mailbox*() == *EXIT*) *return*; *DMA\_receive*(*\_task\_j*.*A*); *mailbox\_send*(*BLOCK\_A*); *if* (*mailbox*() == *POISON*) *break*; *DMA\_receive*(*\_task\_j*.*A*); *mailbox\_send*(*POISON*); }

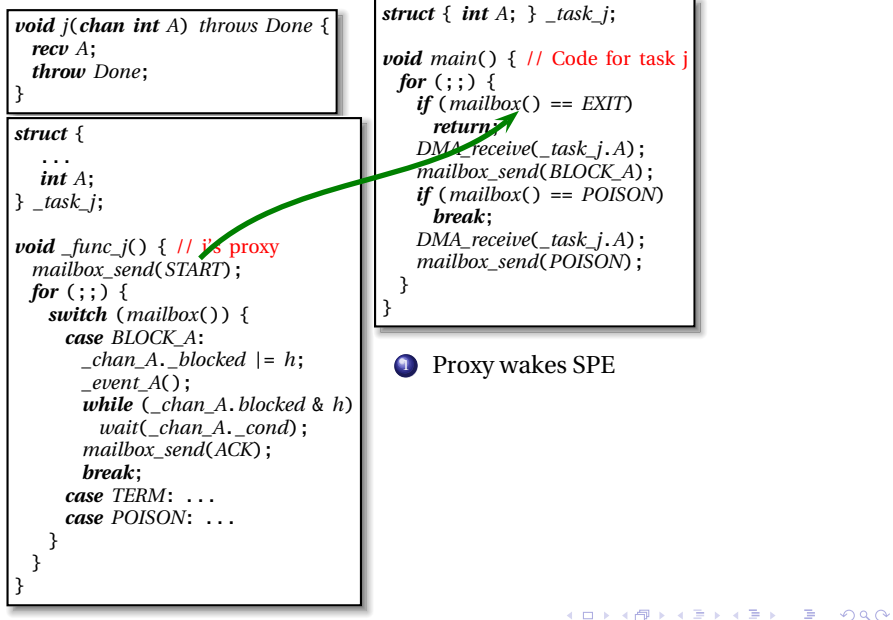

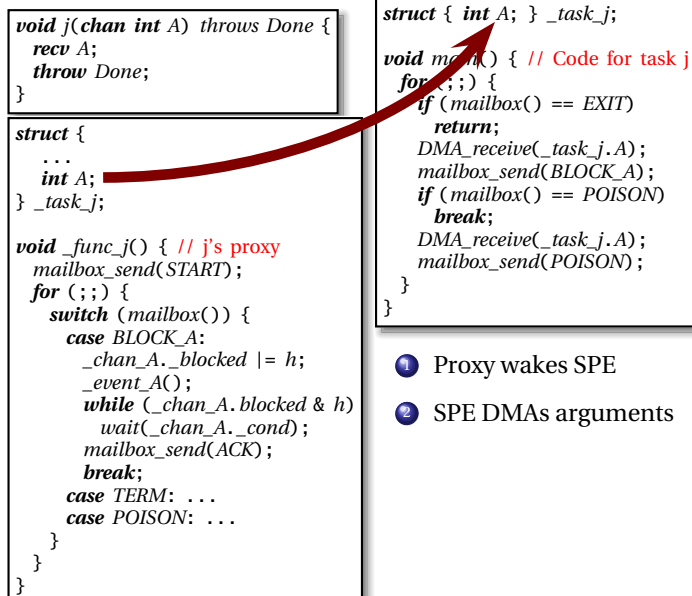

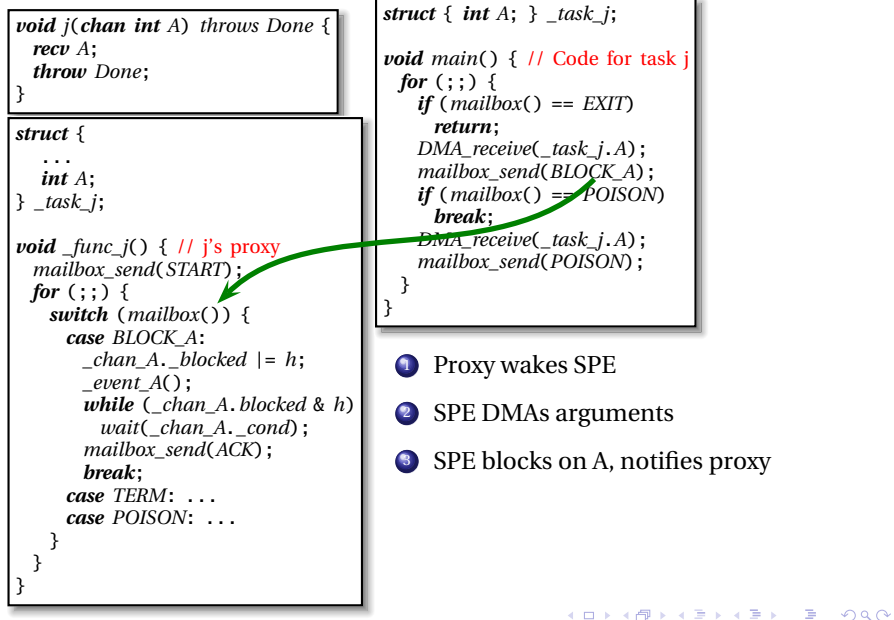

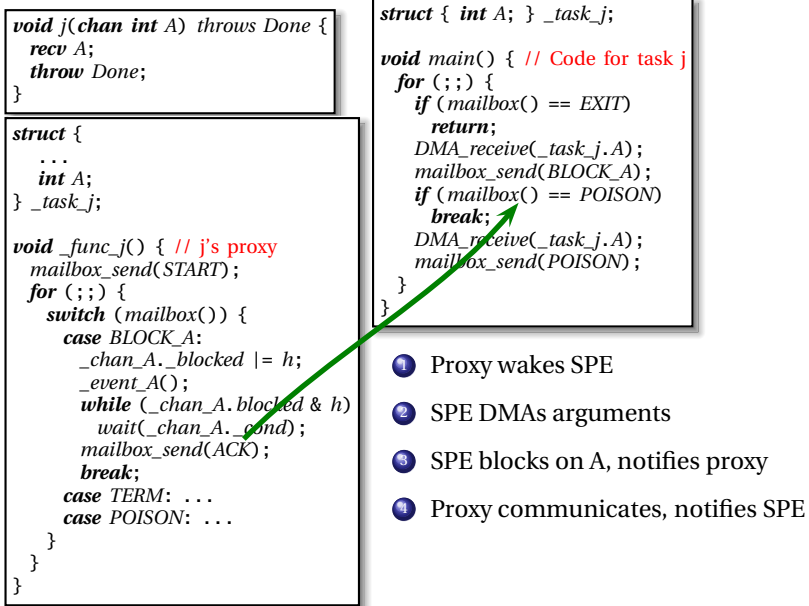

<span id="page-23-0"></span>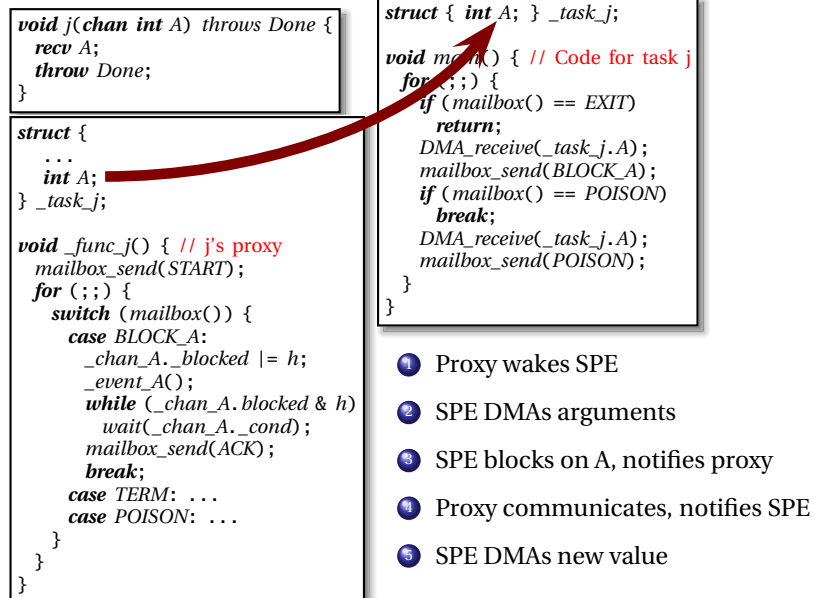

<span id="page-24-0"></span>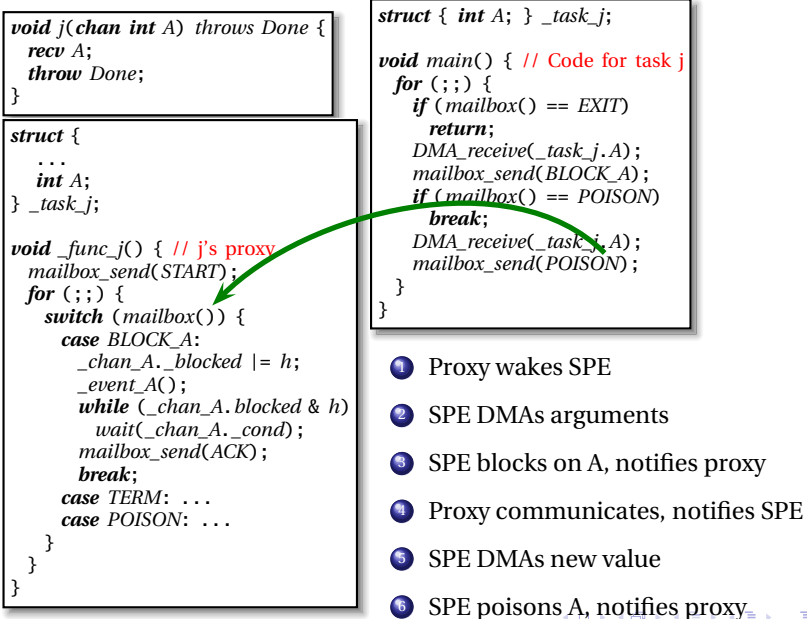

 $2Q$ 

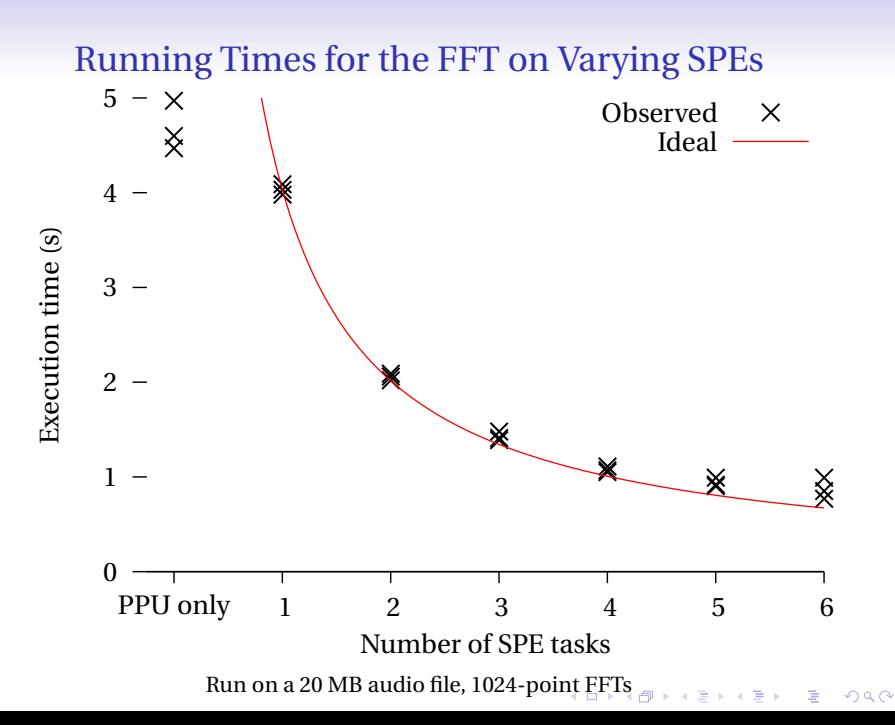

## Temporal Behavior of the FFT

<span id="page-26-0"></span>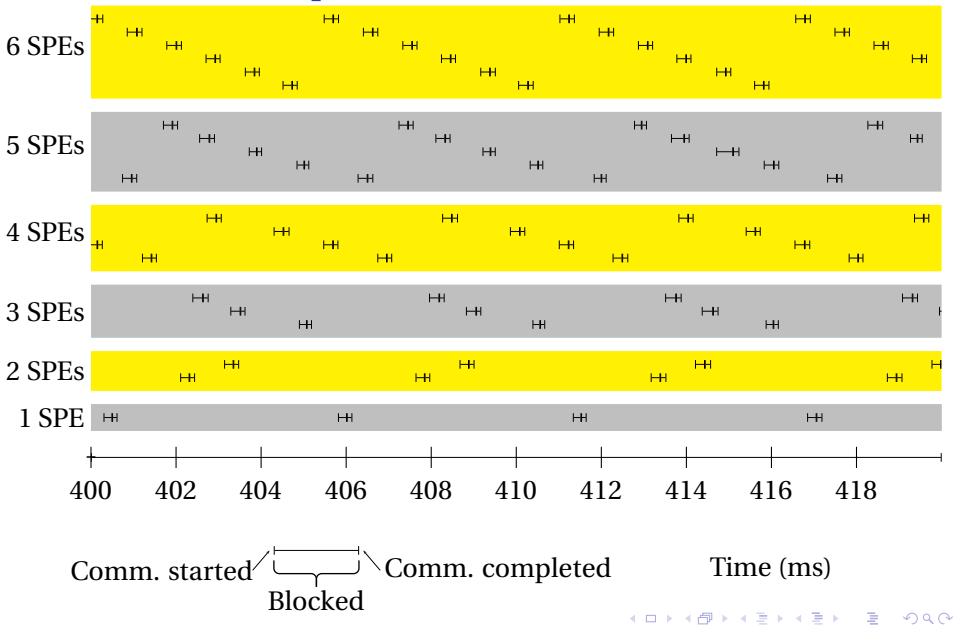

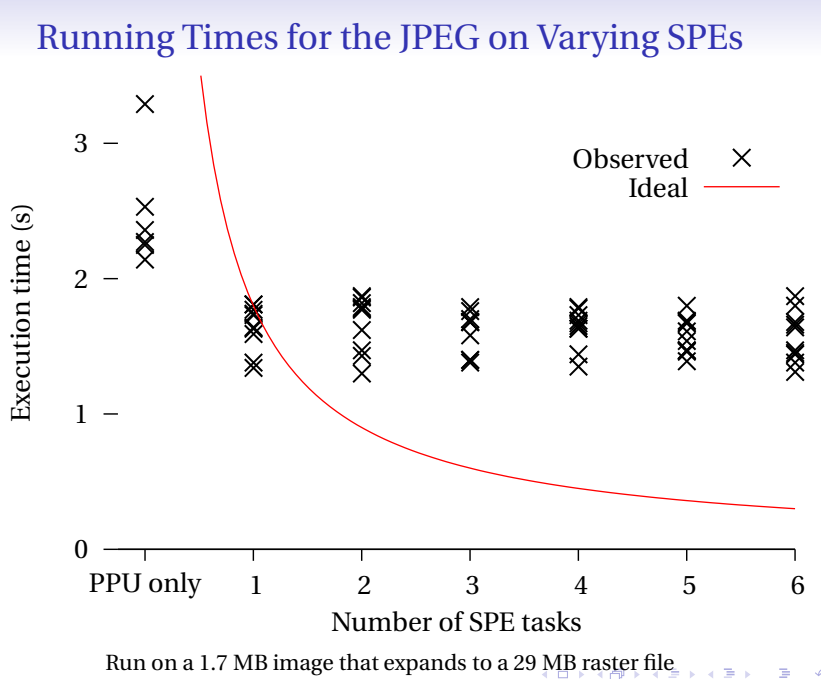

É  $299$ 

#### Temporal Behavior of the JPEG Decoder

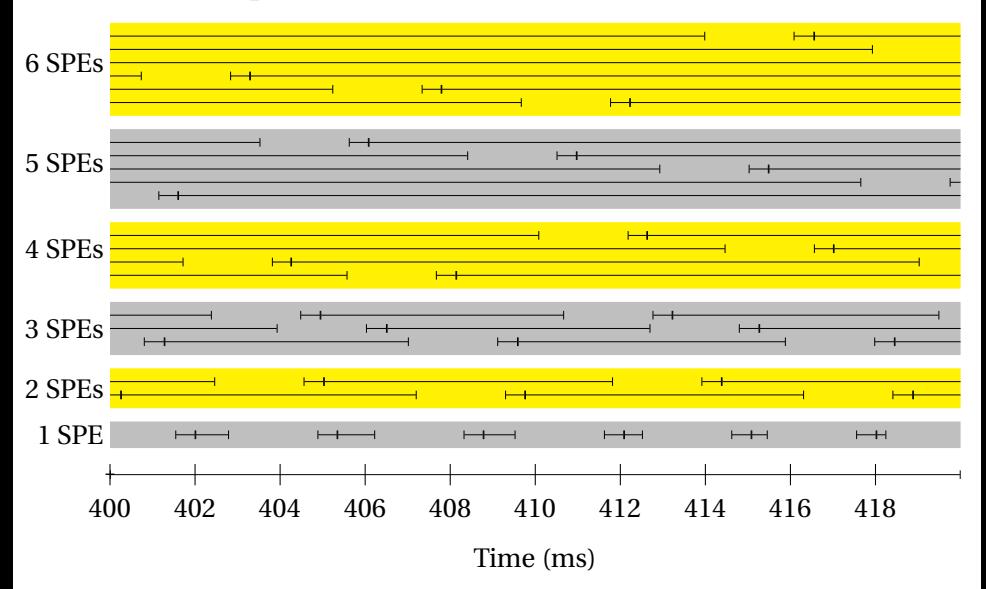

 $\mathbf{C} = \mathbf{A} \oplus \mathbf{B} \oplus \mathbf{A} \oplus \mathbf{B} \oplus \mathbf{A} \oplus \mathbf{B} \oplus \mathbf{A} \oplus \mathbf{A}$  $2990$ 

## **Conclusions**

- SHIM code can be compiled to run on the Cell Compiler takes care of synthesizing fussy communication code
- Performance can be excellent for good communication/computation balance Near-ideal speedup for embarassingly parallel FFT
- Performance not-so-great when communication outweighs computation Amdahl's revenge: sequential part of JPEG dominates
- Need good temporal monitoring tools (not just *gprof*) to get effective speedups. SPE performance counters critical; had to be synchronized

**KOD CONTRACT A FILL AND KOD**